# Systèmes de gestion de bases de données Examen

#### 22 novembre 2023

Nous considèrerons la base de donnée d'une bibliothèque universitaire. Les données à manipuler sont les suivantes :

- Un étudiant est identifié par son numéro d'étudiant, son nom, sa date de naissance, sa filière, l'année dans laquelle il est inscrit.
- Une filière est identifiée par un numéro unique, et par son nom et le site auquel elle est rattachée.
- Un livre est identifié par un numéro d'identification unique appelé ISBN, un titre, un auteur et une édition.
- Finalement, un emprunt est identifié par sa date de début, l'identifiant du livre emprunté, l'identifiant de l'étudiant l'ayant emprunté, et la date de retour prévue.
- Le schéma relationnel de cette base est le suivant :

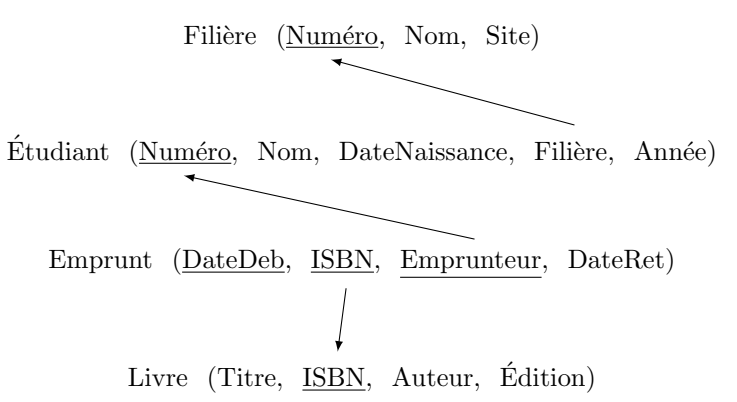

Justifiez en détail toutes vos réponses. Les noms d'attributs ou valeurs peuvent être abrégés dans les réponses, par exemple "978..." au lieu de "9782752906199".

#### Questions de cours

- 1. (a) (1 point) A quelles conditions le tuple  $(22/11/23, 9782752906199, 143, 22/12/23)$  peut-il être inséré dans la table Emprunt ?
	- (b) (1 point)  $\hat{A}$  quelles conditions le tuple (154, 'Master peu populaire', 'Sénart') peut-il être supprimé de la table Filière ?
- 2. Jointures et produit cartésien
	- (a) (1 point) Quelle est la différence entre la jointure naturelle et le produit cartésien entre deux tables ?
	- (b) (1 point) Soit les tables 1 et 2. Donnez un tuple appartenant à leur produit cartésien mais pas à leur jointure naturelle.
	- (c) (1 point) Peut-on utiliser une jointure naturelle (opérateur NATURAL JOIN en SQL 92) entre les tables Etudiant et Filière?

| Titre                  | ISBN          | Auteur       | Edition |
|------------------------|---------------|--------------|---------|
| Introduction à l'algo. | 2100019333    | Cormen, etc. | Dunod   |
| Algèbre relationnelle  | 9782746041547 | Clouse       | ENI     |

Table 1 – Livre

| DateDeb  |            | Emprunteur | DateRet  |
|----------|------------|------------|----------|
| 11/11/23 | 2100019333 | 60         | 11/12/23 |

TABLE  $2$  – Emprunt

## Requêtes d'interrogation

- 3. (2 points) Donnez, en SQL 92 **ou** SQL 89, la requête permettant d'obtenir le nom et la filière des ´etudiants n'ayant aucun emprunt en cours.
- 4. (a) (2 points) Donnez, en SQL 92, la requête permettant d'obtenir les nom d'étudiant et titre du livre pour chaque emprunt, triés par ordre alphabétique des noms d'étudiant.
	- (b) (2 points) Donnez la même requête en SQL 89.
- 5. (a) (2 points) Donnez, en SQL 92 ou SQL 89, la requête permettant d'afficher la liste des noms d'étudiants dont la filière est 'BUT Informatique'.
	- (b) (1 point) Modifiez la requête précédente pour afficher le nombre d'étudiants de la filière 'BUT Informatique'.
- 6. (2 points) Donnez une requˆete permettant d'afficher le titre de tous les livres, avec leur date de retour pour ceux qui sont empruntés.

### Vues

- 7. (2 points) Définissez une vue EmpruntsInfo(NomEtudiant, TitreLivre) contenant le titre de tous les livres empruntés par des étudiants de la filière 'BUT Informatique' et le nom de l'emprunteur.
- 8. (a) (1 point) En utilisant la vue définie à la question précédente, donnez une requête permettant d'obtenir la liste des noms d'étudiants de BUT Informatique ayant emprunté le livre 'Algèbre relationnelle'
	- (b) (1 point) Donnez la modification de la requête précédente qui sera effectivement appliquée sur les données.
- 9. (1 point) Est-il possible d'ajouter un tuple dans la vue EmpruntInfo ?
- 10. On veut donner accès aux informations sur les emprunts aux documentalistes de la bibliothèque universitaire.
	- (a) (1 point) Pour commencer, ils ont besoin d'accéder aux informations sur les étudiants, mais on ne veut pas qu'ils puissent connaître leur date de naissance. Définissez une vue rassemblant les informations sur les étudiants auxquelles les documentalistes ont besoin d'accéder.
	- (b) (2 points) Ensuite, il est souvent n´ecessaire pour le travail des documentalistes de consulter la liste des livres, avec les informations sur les étudiants les ayant empruntés (uniquement les informations non confidentielles). Donnez la requête permettant d'obtenir cette liste, et définissez une vue simplifiant ces requêtes.